## МУНИЦИПАЛЬНОЕ БЮДЖЕТНОЕ УЧРЕЖДЕНИЕ ДОПОЛНИТЕЛЬНОГО ОБРАЗОВАНИЯ ДОМ ДЕТСКОГО ТВОРЧЕСТВА СТАНИЦЫ СТАРОВЕЛИЧКОВСКОЙ

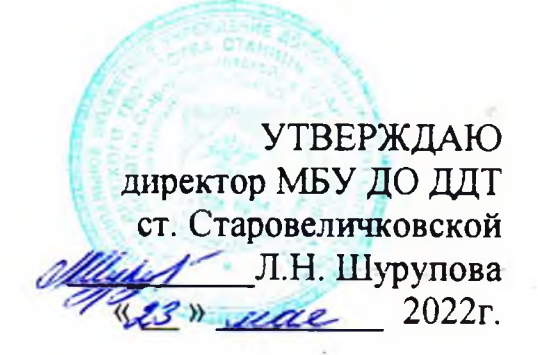

## План сетевого взаимодействия МБУ ДО ДДТ ст. Старовеличковской с МБОУ СОШ № 4,5,6 ст. Старовеличковской в летний период с 14 июня по 13 июля 2022 года

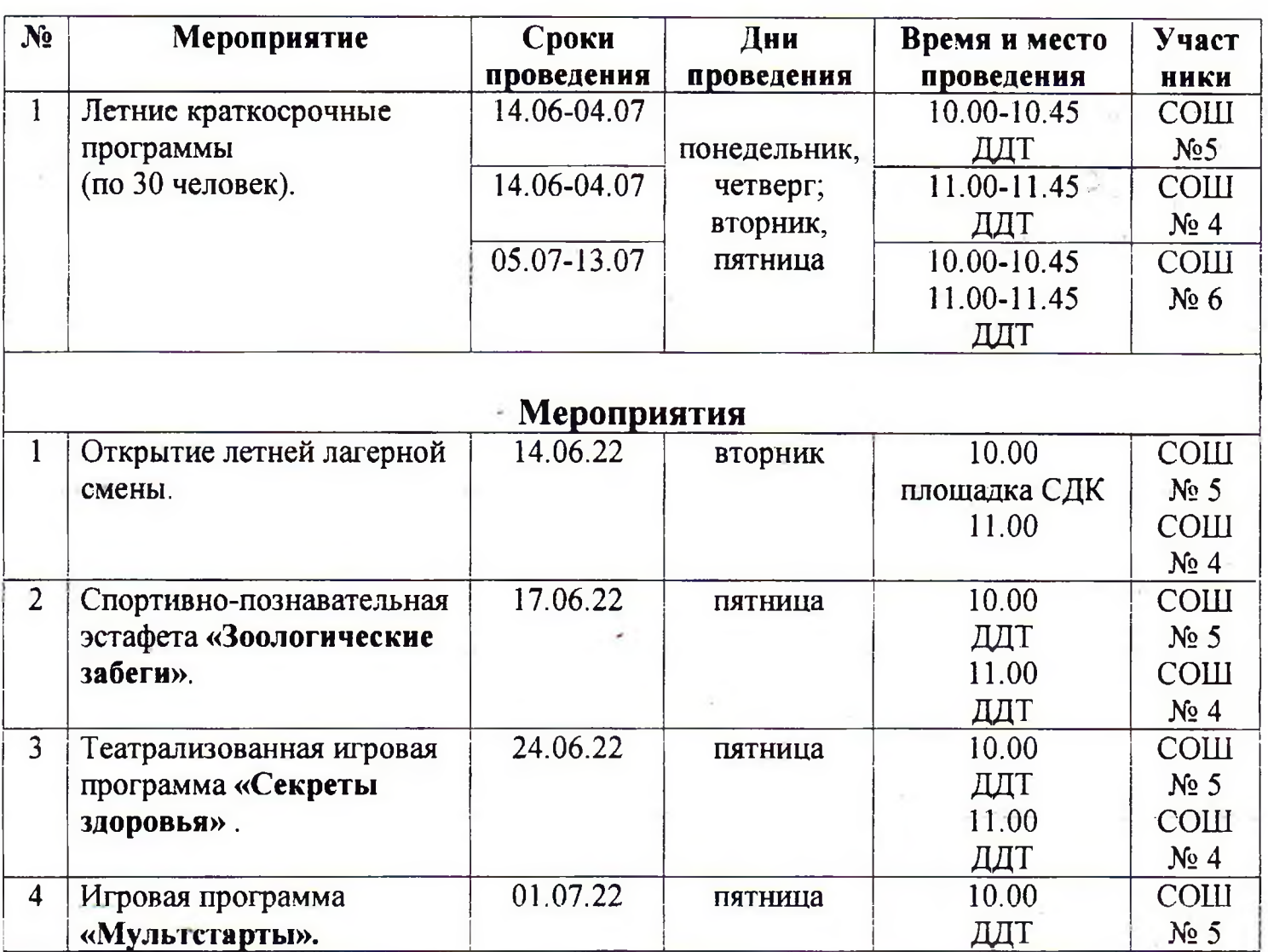

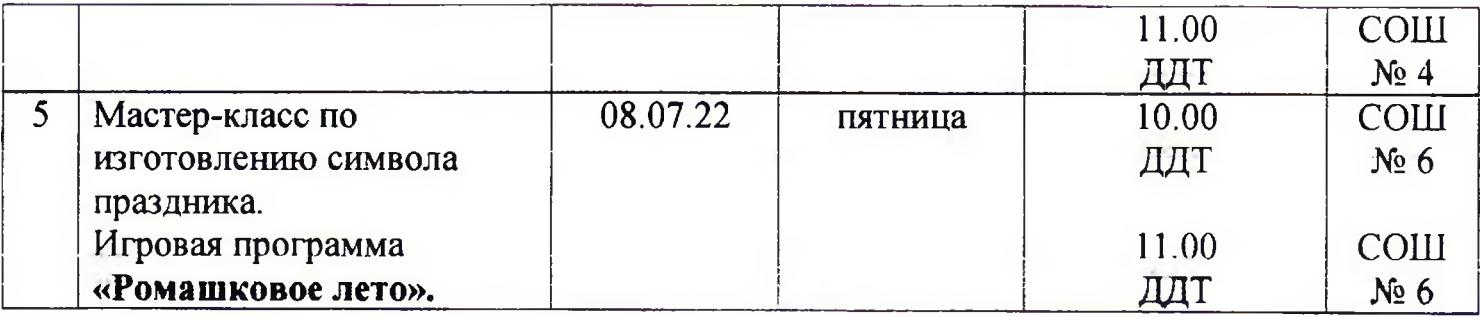

Педагог- организатор

fig

С.П. Федосеева